22/09/2021 10:19 SEI/CONFEA - 0504022 - Portaria

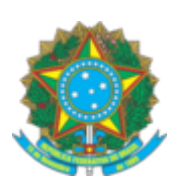

# **SERVIÇO PÚBLICO FEDERAL**

### **CONSELHO FEDERAL DE ENGENHARIA E AGRONOMIA - CONFEA**

### **PORTARIA N° 248/2021**

Nomeia e contrata o senhor Jorge Dotti Cesa para exercer o Cargo em Comissão GERENTE.

## **O PRESIDENTE DO CONSELHO FEDERAL DE ENGENHARIA E AGRONOMIA (CONFEA)**, no

uso das atribuições que lhe são conferidas pelo Regimento do Confea, aprovado pela Resolução nº 1.015, de 30 de junho de 2006,

CONSIDERANDO as necessidades administrativas do Confea; e

CONSIDERANDO o constante dos autos do Processo nº 04583/2021,

#### **RESOLVE:**

Art. 1º Nomear e contratar o senhor Jorge Dotti Cesa para exercer o Cargo em Comissão – GERENTE – na Gerência Regional Centro-Oeste - GER-CO, em 01 de outubro de 2021**,** percebendo o salário correspondente conforme item 7.2.6 e Tabela Salarial – Cargos de Livre Provimento/Função de Confiança do PCCS 2012 e Portaria nº 233/2019.

Art. 2º Esta Portaria entra em vigor na data de sua assinatura.

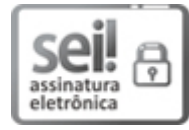

Documento assinado eletronicamente por **Demétrio Rodrigo Ferronato**, **Gerente da Procuradoria Jurídica Substituto(a)**, em 21/09/2021, às 15:07, conforme horário oficial de Brasília, com fundamento no art. 6º, § 1º, do Decreto nº 8.539, de 8 de [outubro](http://www.planalto.gov.br/ccivil_03/_Ato2015-2018/2015/Decreto/D8539.htm) de 2015.

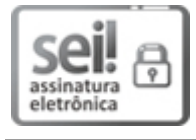

Documento assinado eletronicamente por **Joel Krüger**, **Presidente**, em 21/09/2021, às 18:28, conforme horário oficial de Brasília, com [fundamento](http://www.planalto.gov.br/ccivil_03/_Ato2015-2018/2015/Decreto/D8539.htm) no art. 6º, § 1º, do Decreto nº 8.539, de 8 de outubro de 2015.

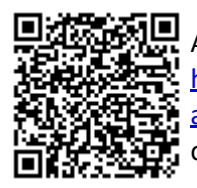

A autenticidade deste documento pode ser conferida no site http://sei.confea.org.br/sei/controlador\_externo.php? [acao=documento\\_conferir&id\\_orgao\\_acesso\\_externo=0,](http://sei.confea.org.br/sei/controlador_externo.php?acao=documento_conferir&id_orgao_acesso_externo=0) informando o código verificador **0504022** e o código CRC **FAB23AB0**.

**Referência:** Processo nº 04583/2021 SEI nº 0504022